# Designing for Scalability

**Patrick Linskey pcl@apache.org**

**Patrick Linskey** Apache OpenJPA Committer JPA 1, 2 EG Member EJB3, EJB3.1 EG Member

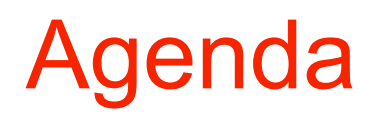

- **Define and discuss scalability**
	- **Vertical**
	- **Horizontal**
- **Examine ways to make software scale**
	- **Code / Algorithms**
	- **Asynchronous Libraries**
	- **Other Languages**

# **Scalability**

- **Ability to increase the total number of operations performed in a unit of time**
- **Vertical Scalability:** 
	- **"Make the machine bigger"**
- **Horizontal Scalability**
	- **"Add more machines"**

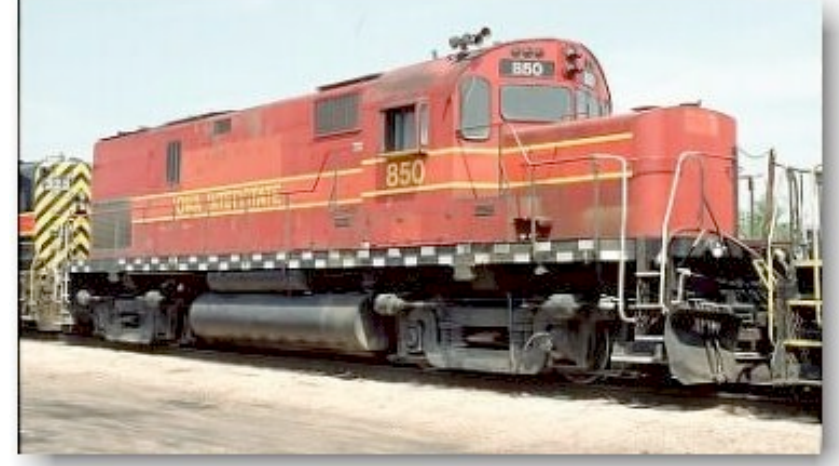

### **Bottlenecks**

### **Limit the scalability of a system**

### **Intrinsic bottlenecks**

### **Artificial bottlenecks**

# Example Problem Domain

- **Financial fund management**
- **Multiple in-house engineering needs**
	- **Trade Execution**
	- **Trade Settlement**
	- **Strategy Definition**
	- **Strategy Simulation**
	- **Portfolio Risk Analysis**

# Vertical Scalability

#### **Translated into Java:**

# Scaling Within a Machine

# Vertical Scale Factors In Your Control

- **Improve code efficiency** 
	- **Memory**
	- **CPU**
- **Optimize I/O between physical tiers**
	- **Web 2.0: beware!**

**Make code scale across multiple cores / CPUs**

### Code Optimization Possibilities

### **Performance and scalability are linked**

# **Scalability: more operations per time unit**

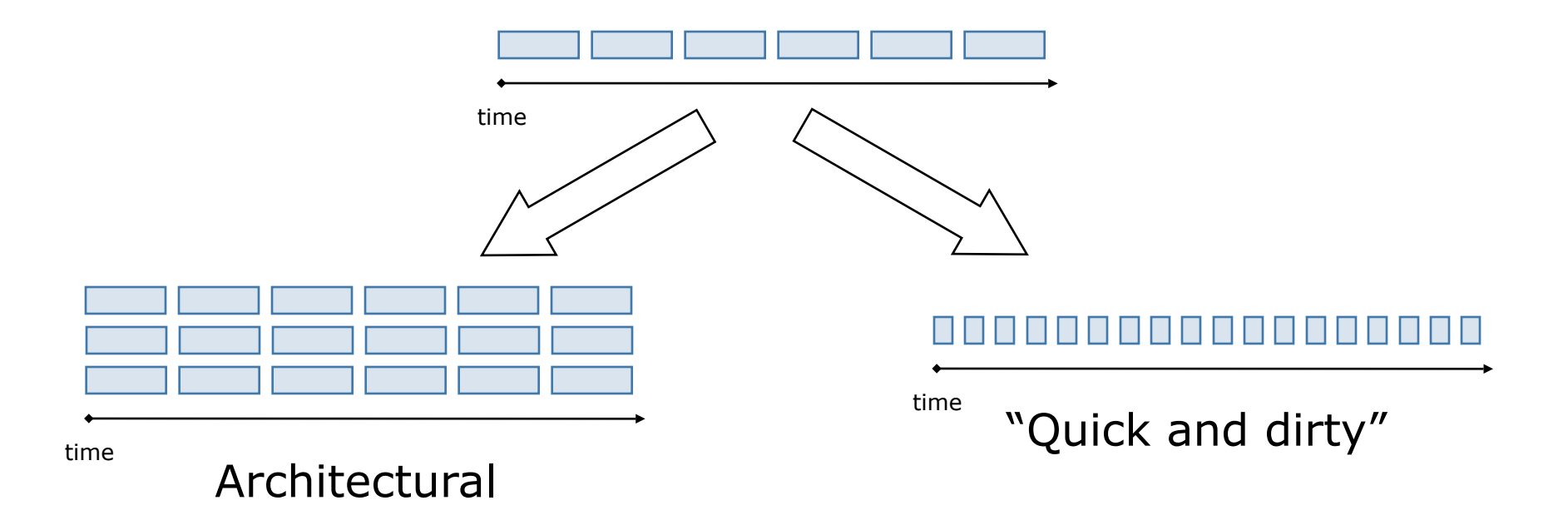

# "Scale" Vertically via Code Optimization

#### **Reduce copying, looping, etc.**

- **"Write good code"**
- **SQL statement batching**
	- **PreparedStatement.addBatch()**
	- **ORM frameworks**
- **Transaction batching** 
	- **Especially powerful in XA environments**
	- **JMS message batching**

# **Synchronization**

- **synchronized is for** *asynchronous execution*
	- **"Execute this block of code in its entirety before others that share this lock"**
- **Modern computers handle high\* concurrency**
	- **synchronized is often a bottleneck**
	- **Avoid synchronization at runtime** *at all costs*
		- **uncontended synchronization is cheap**

### Write-Once Shared Memory

```
class SlowTradeManager {
  private Set types;
 public synchronized Set
    getTradeTypes() {
    if (types == null)
      types = loadTypeData();
    return types;
}
```
**}**

```
class FastTradeManager {
  private Set types;
  public Set getTradeTypes() {
    if (types == null)
      types = loadTypeData();
    return types;
}
```
#### **loadTypeData() might be called more than once**

**}**

# Fund Risk Balancing

- **Problem**
	- **Multiple traders act on the same security**
- **Solution** 
	- **Maintain fund-global position data**
	- **Mutable shared state!**

### Multi-machine solution (circa 1998)

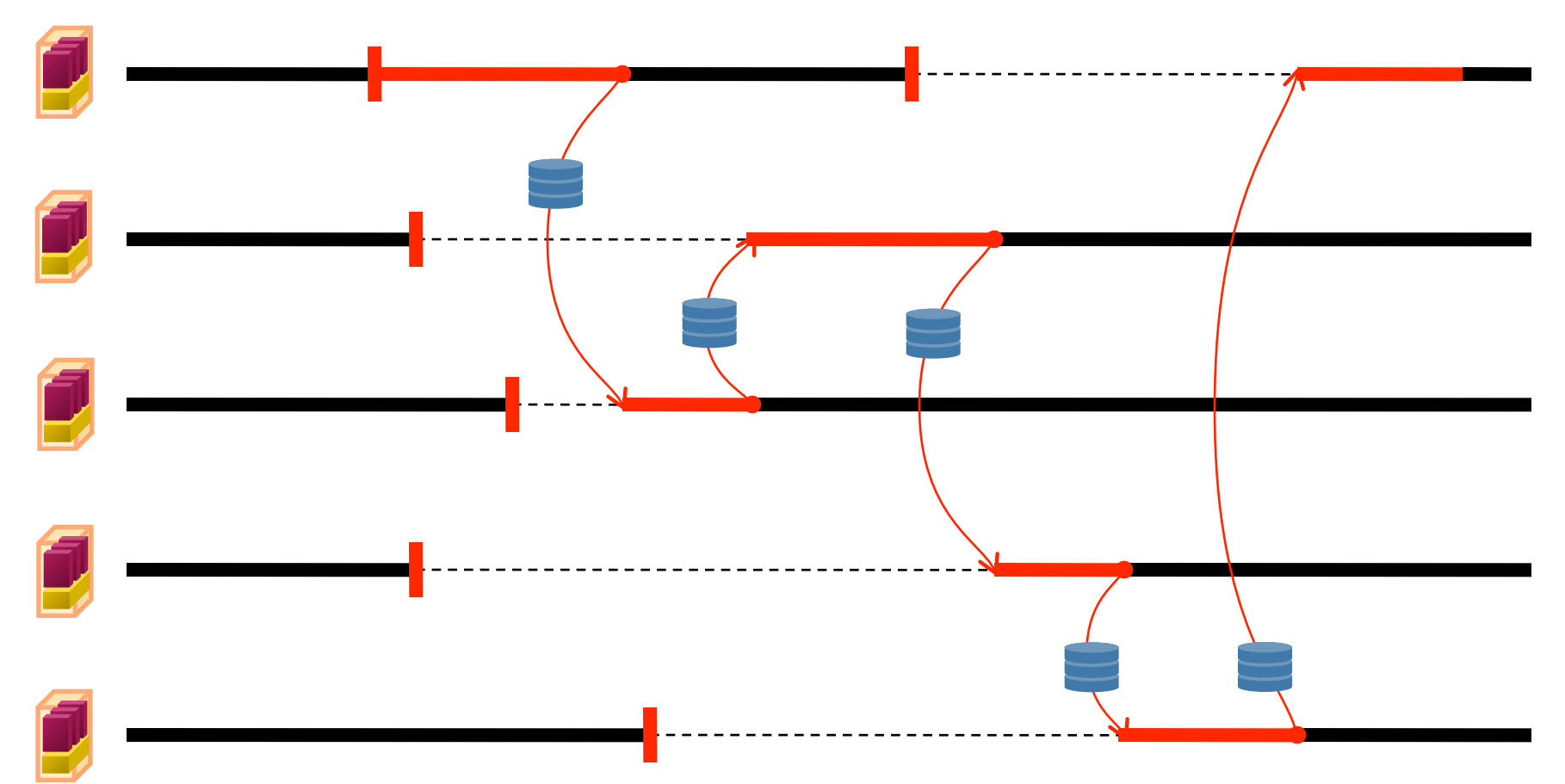

### Multi-core / CPU synchronization

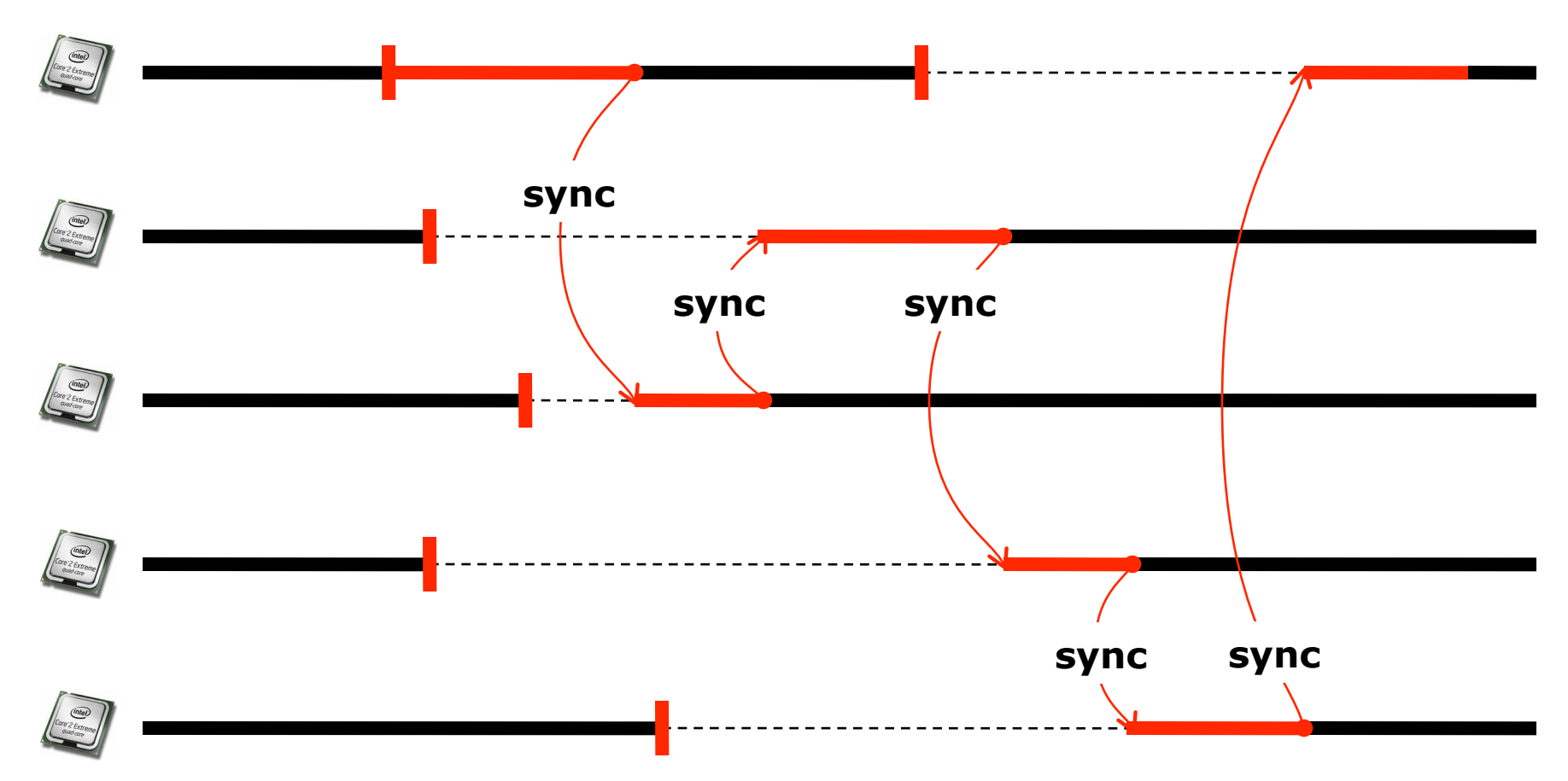

### Mutable Shared Memory

**import java.util.concurrent.atomic.AtomicDouble;**

```
class AggregateFundPosition {
```

```
 private AtomicDouble totalExposure = new AtomicDouble(0);
```

```
 public double incrementBy(double amount) {
```

```
 while (true) {
```
 **}**

 **}**

**}**

```
 double old = totalExposure.get();
```
double next  $=$   $old + amount;$ 

```
 if (counter.compareAndSet(old, next))
```

```
 return next;
```
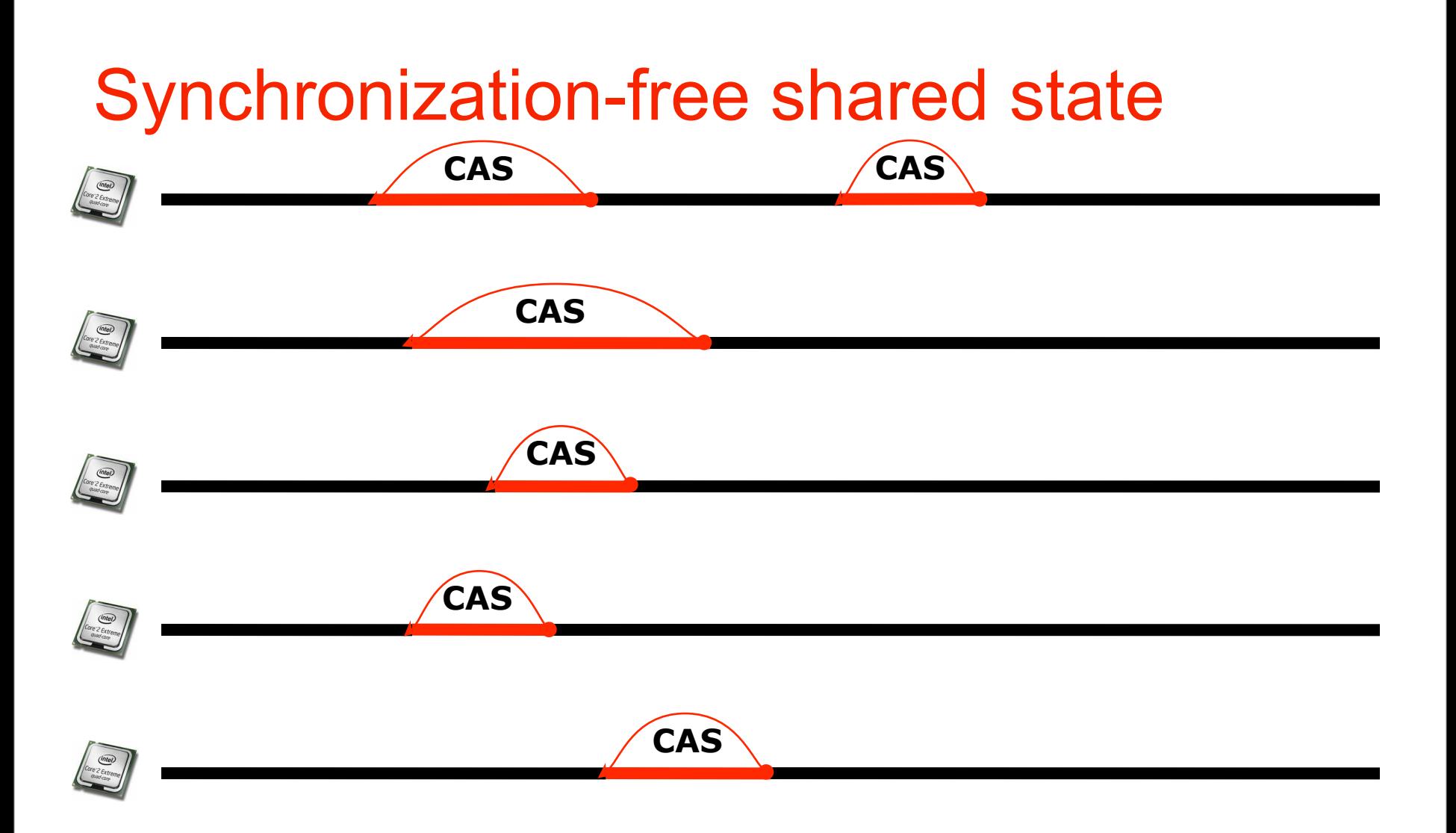

# Horizontal Scalability

#### **Translated into Java:**

# Scaling Across Machines

Horizontal Scaling: Add More Servers

- **All doing the same thing**
- **Partitioned by infrastructure layer**
- **Partitioned by application role**
- **Partitioned along data graph boundaries**

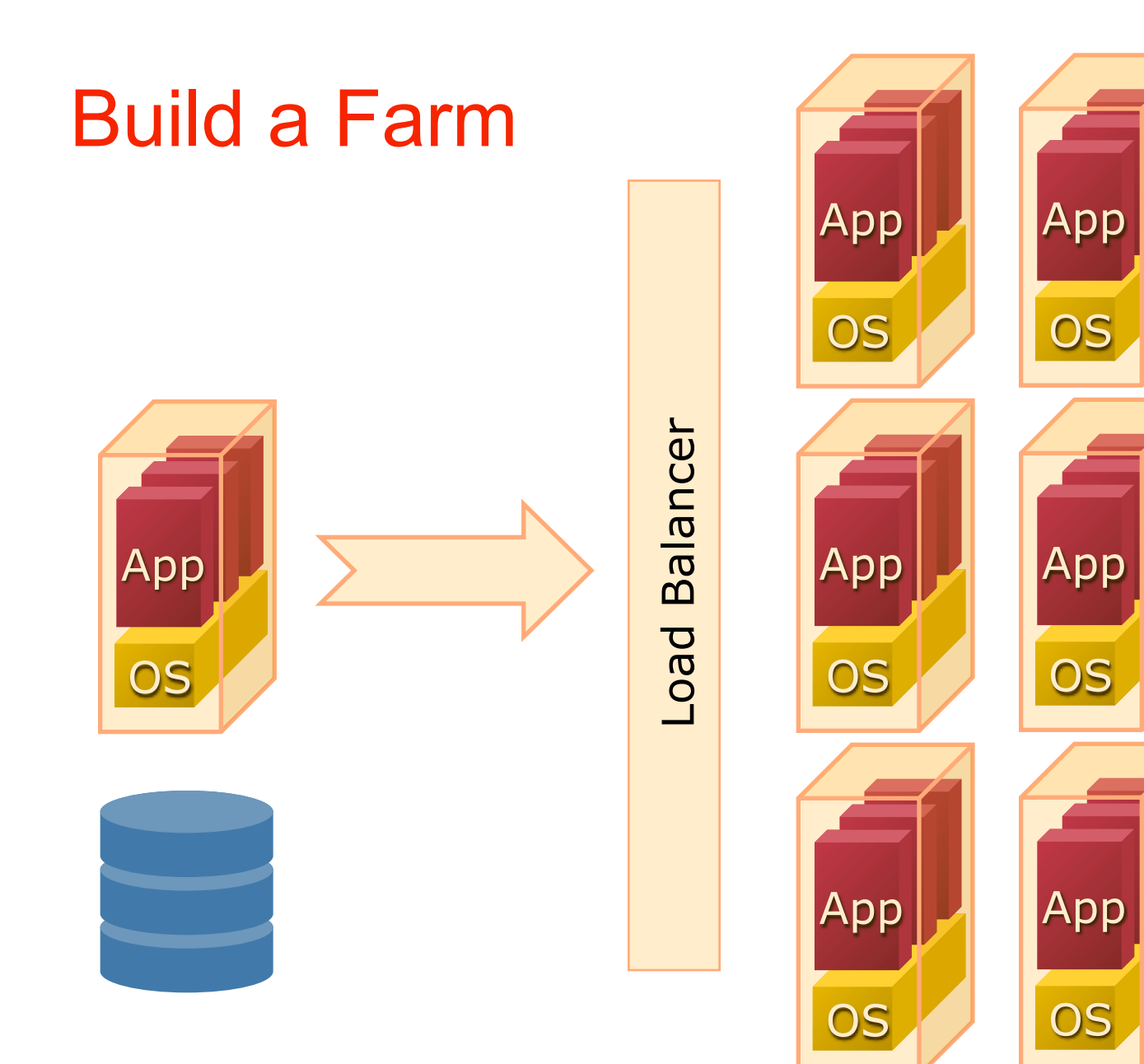

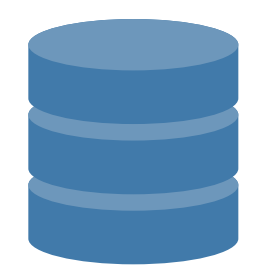

### Slow Down

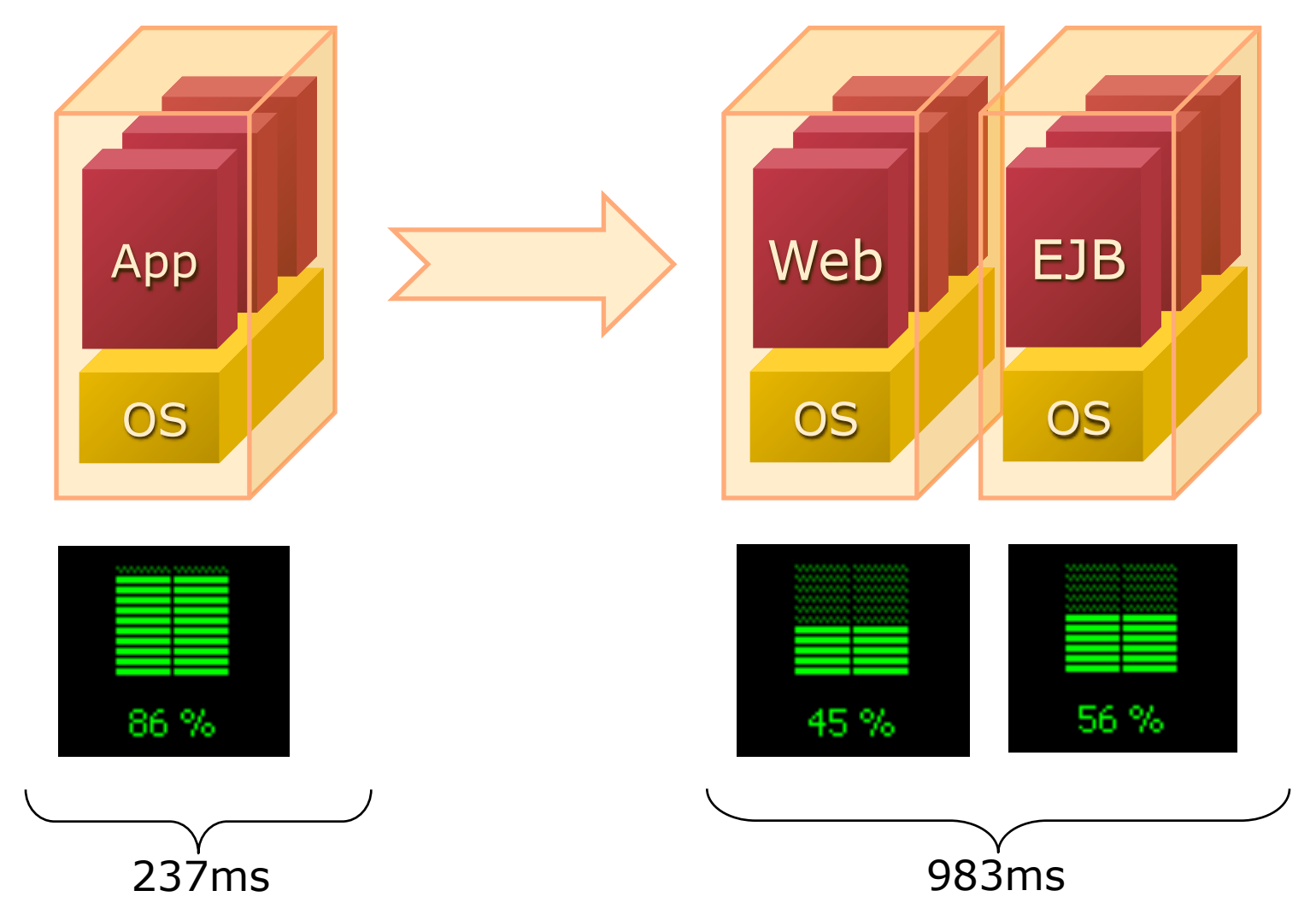

# Divide and Conquer

- **Old as `time` itself**
	- **mail, news, telnet all on different servers**
- **You use partitioning every day**
	- **Telephone call routing**
	- **ATM card transactions**
	- **Stock markets**
	- **Elevator banks**

### Break Up Stateful Services

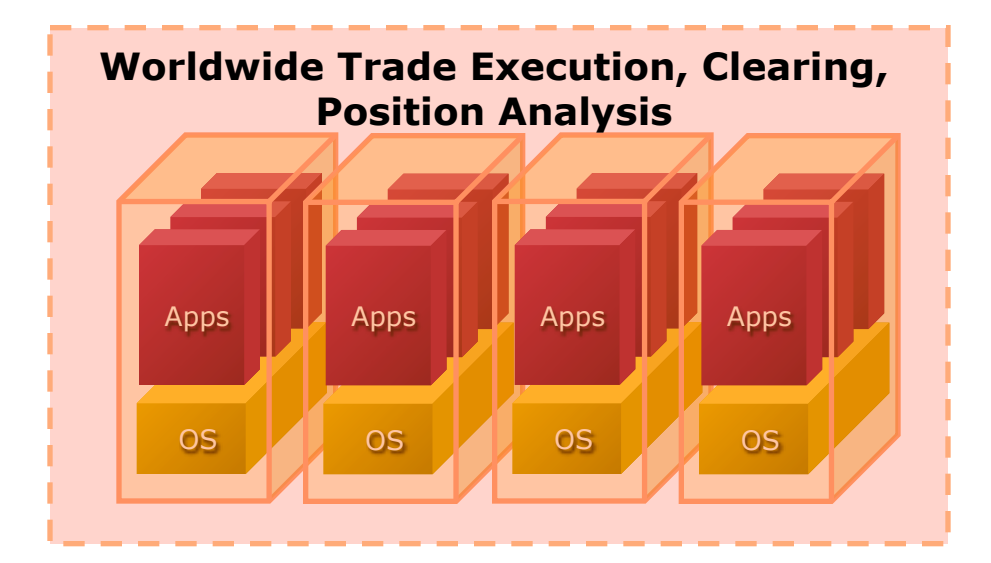

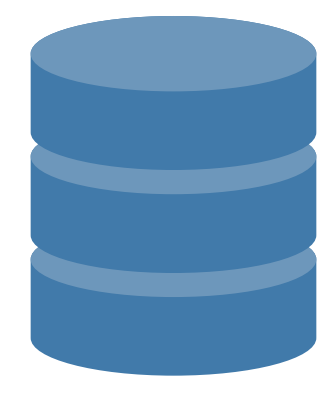

### Partition Along Application Boundaries

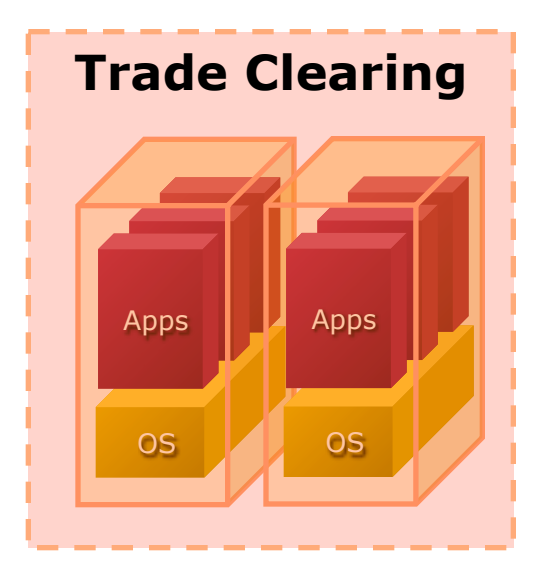

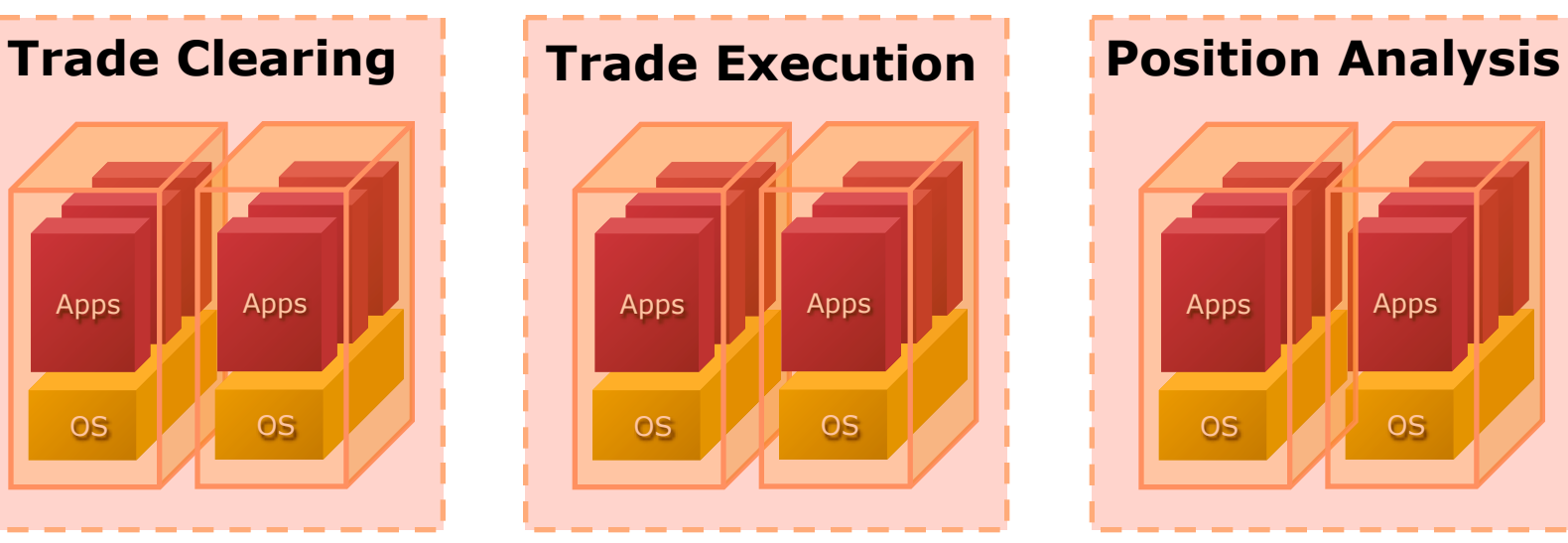

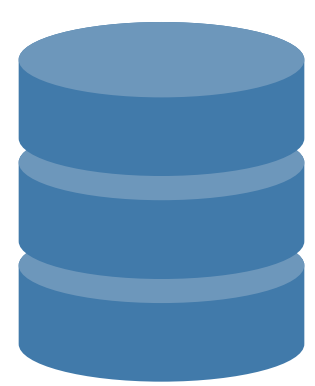

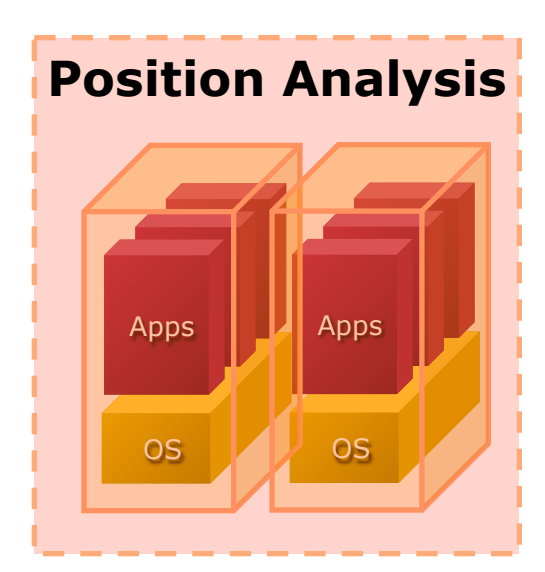

# Partition along data set "fault lines"

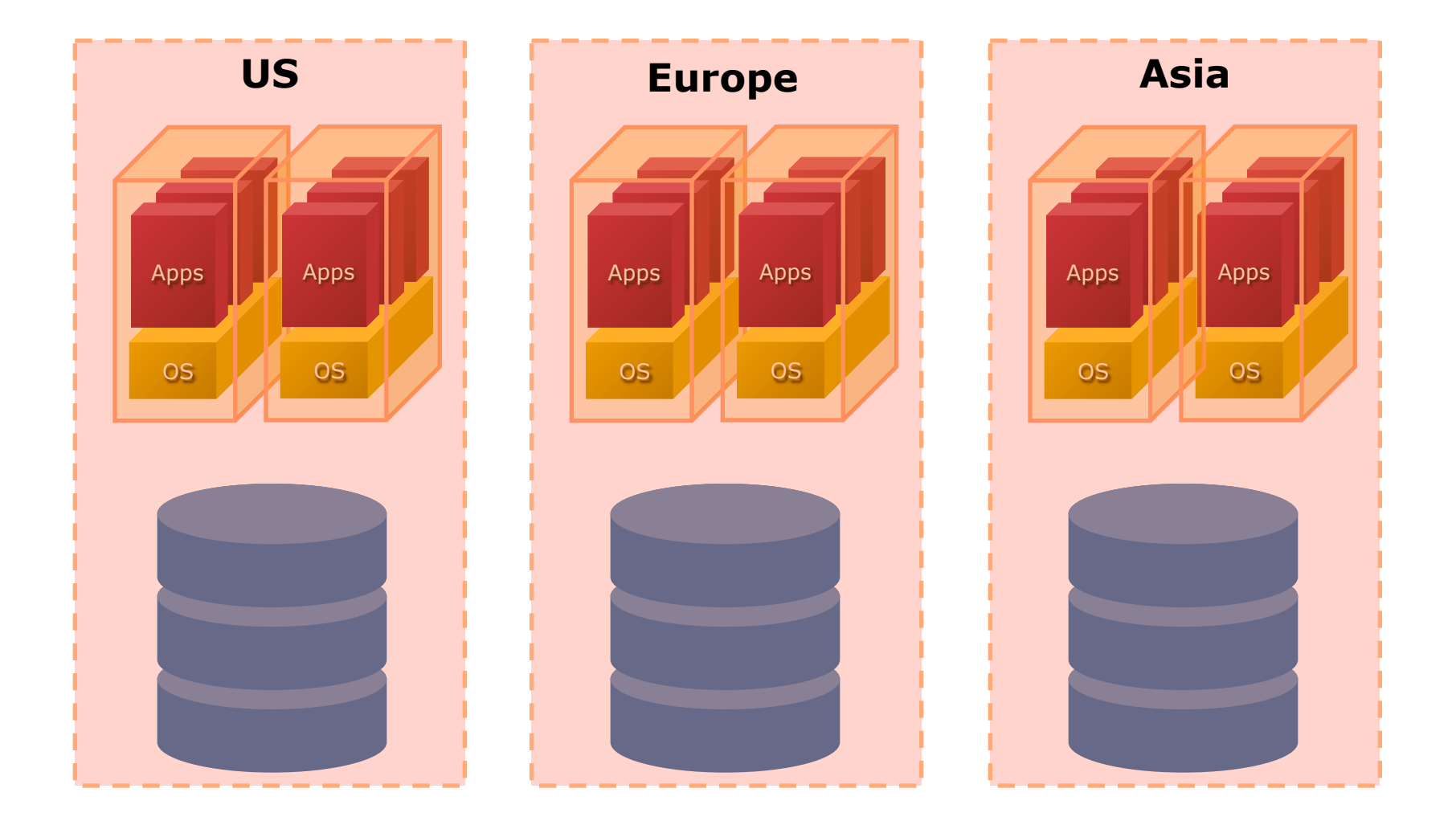

# Asynchrony in Java

- **Java is a mostly synchronous environment**
- **Business algorithms often aren't**
- **Take advantage of this where possible**
	- **JMS message queues**
	- **java.util.concurrent.ExecutorService**
	- **commonj.work.WorkManager**
	- **Scheduled jobs**

# Async Tasks and Resource Utilization

- **Good JMS servers / ExecutorServices / WorkManagers do resource tuning and optimization**
	- **Limit threads allocated to async processing**
	- **Configure priority of async vs. sync (i.e., HTTP request)**

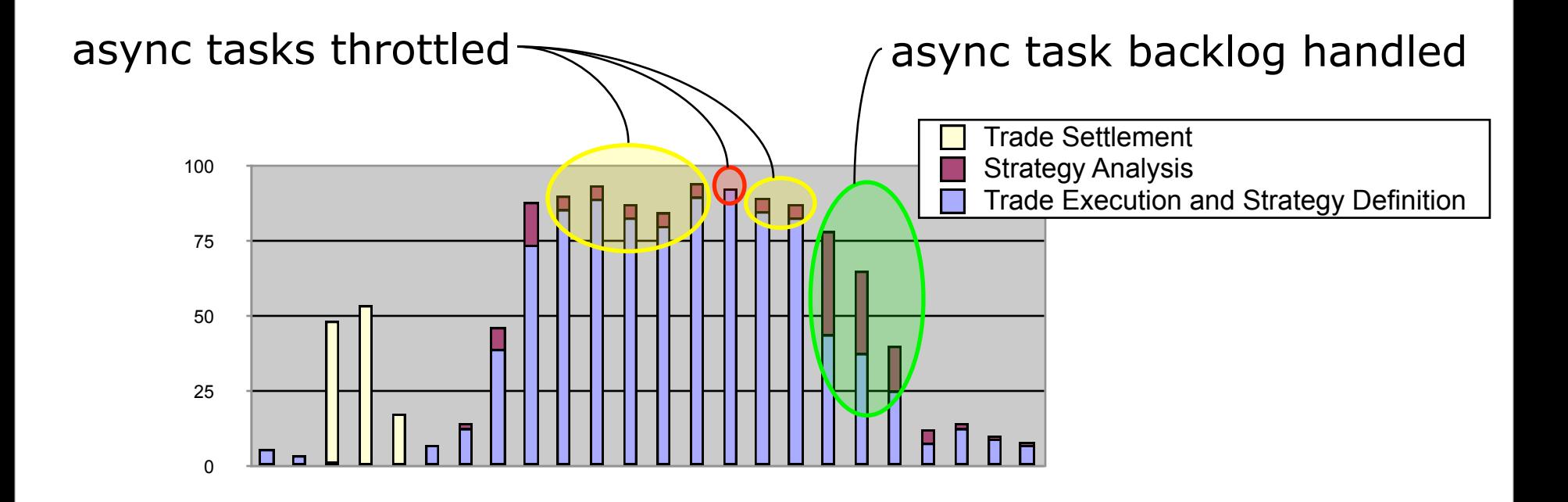

# Adapt Requirements to Concurrency

- **Identify slow-running / expensive parts of the user experience**
- **Work with requirements team to replace these with asynchronous processes**
	- **Website usage statistics generated nightly instead of on-demand**
	- **Dynamic PDF delivery via email instead of embedded web content**

# Starting from Scratch

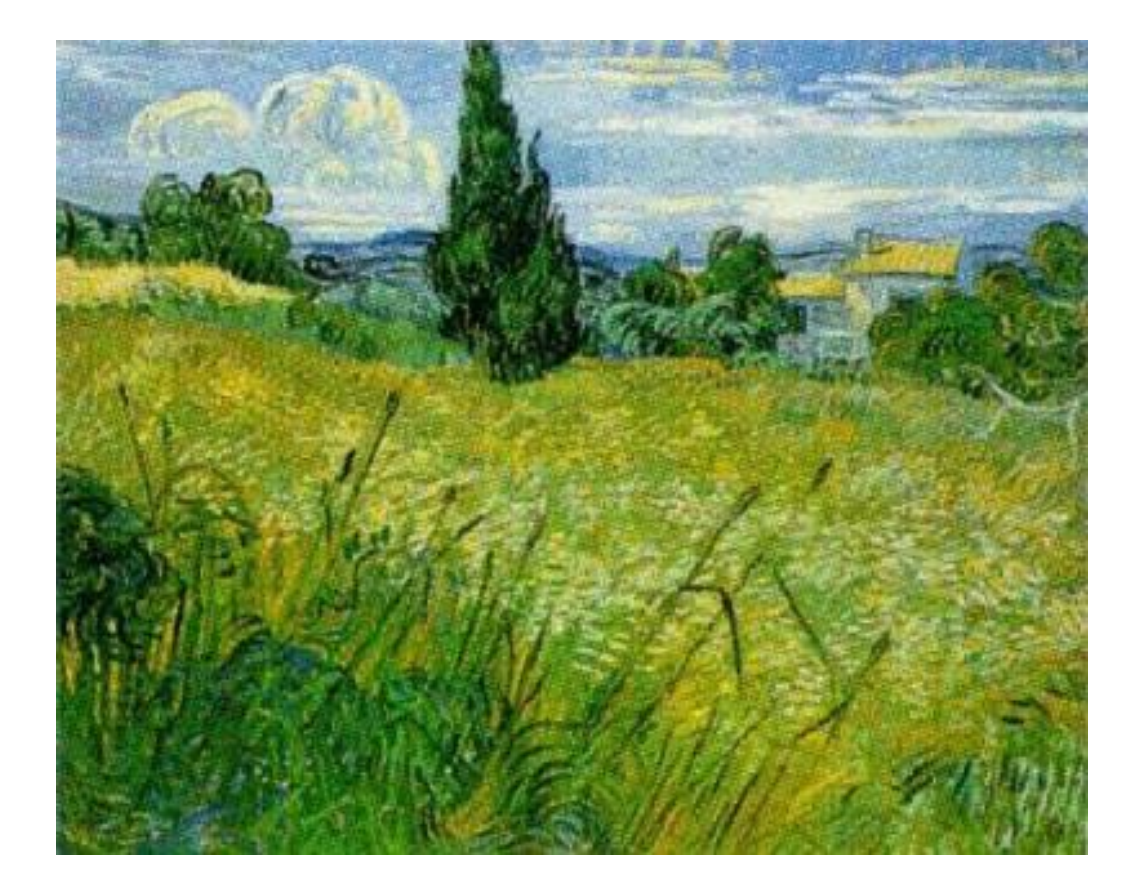

### Choose Your Toolset

- **Java makes synchronization easy**
	- **... but synchronization != scalability**
- **Other languages avoid shared state**
	- **Rely on message-passing instead**

#### Erlang: Functional, Asynchronous, Mature

- **Designed for concurrency** *in the language*
	- **Parallel execution**
	- **Intrinsic hot-redeploy**
	- **State can only be assigned once**
- **Communication happens via message-passing between actors**
	- No threads  $\rightarrow$  no shared state!
	- **JMS-like behavior; language-native syntax**

#### Scala: Functional Programming for the JVM

- **Java-integrated**
	- **Designed by Java stalwart Martin Odersky**
- **JVM-optimized**
- **Supports Erlang-style concurrency**

# Compute Grids

- **Federate your data around a cluster**
- **Decompose your algorithm into serializable work items**
- **Let the compute grid send your work items to the data**

### Decision Factors

- **What are your application requirements?**
	- **How many concurrent operations?**
	- **How big of a workload?**
	- **What sorts of SLAs?**
- **Tolerance of deployment complexity?**
	- **How about your operations, QA teams?**

### Recap

- **Concepts**
	- **Scalability**
	- **Bottlenecks**
	- **Synchronization**
	- **Asynchrony vs. concurrency**
	- **Compare-and-set**
	- **Application Partitioning**
	- **Synchronous tasks vs. asynchronous tasks**
- **Technology**
	- **java.util.concurrent**
	- **j.u.concurrent.atomic**
	- **Operation batching**
		- **F** Transactions
		- **SQL**
	- **JMS; Executor; WorkManager**
	- **Scala and Erlang**
	- **Hibernate Shards**
	- **OpenJPA Slice**

# Questions

Patrick Linskey pcl@apache.org